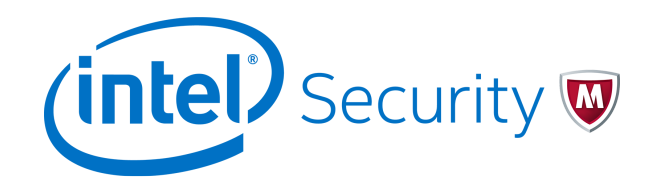

Release Notes

# **McAfee Endpoint Security for Mac 10.2.2**

#### **Contents**

- *About this release*
- *[New features](#page-1-0)*
- *[Resolved issues](#page-1-0)*
- *[Installation information](#page-2-0)*
- *[Known issues](#page-2-0)*
- *[Getting product information by email](#page-2-0)*
- *[Find product documentation](#page-2-0)*

### **About this release**

This document contains important information about the current release. We recommend that you read the whole document.

 $\left( \mathbf{\Gamma} \right)$ 

We do not support the automatic upgrade of a pre-release software version. To upgrade to a production release of the software, you must first uninstall the existing version.

This release is cumulative and contains all fixes released through the hotfixes for McAfee® Endpoint Security for Mac 10.2.1.

#### **Rating**

#### **Rating — Mandatory**

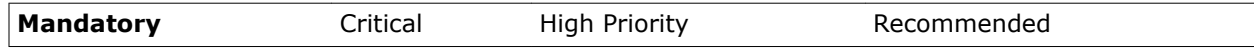

- Required for all environments.
- Failure to apply Mandatory updates might result in a security breach.
- <span id="page-1-0"></span>• Mandatory patches and hotfixes resolve vulnerabilities that might affect product functionality and compromise security.
- You must apply these updates to maintain a viable and supported product.

For more information, see [KB51560.](https://kc.mcafee.com/corporate/index?page=content&id=KB51560)

## **New features**

The current release of the product includes these new features.

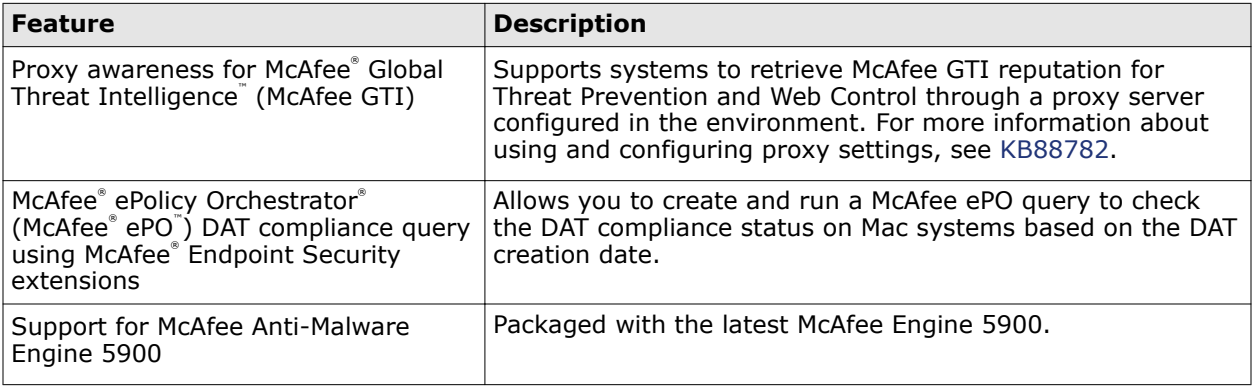

### **Resolved issues**

The current release of the product resolved these issues. For a list of issues fixed in earlier releases, see the Release Notes for the specific release.

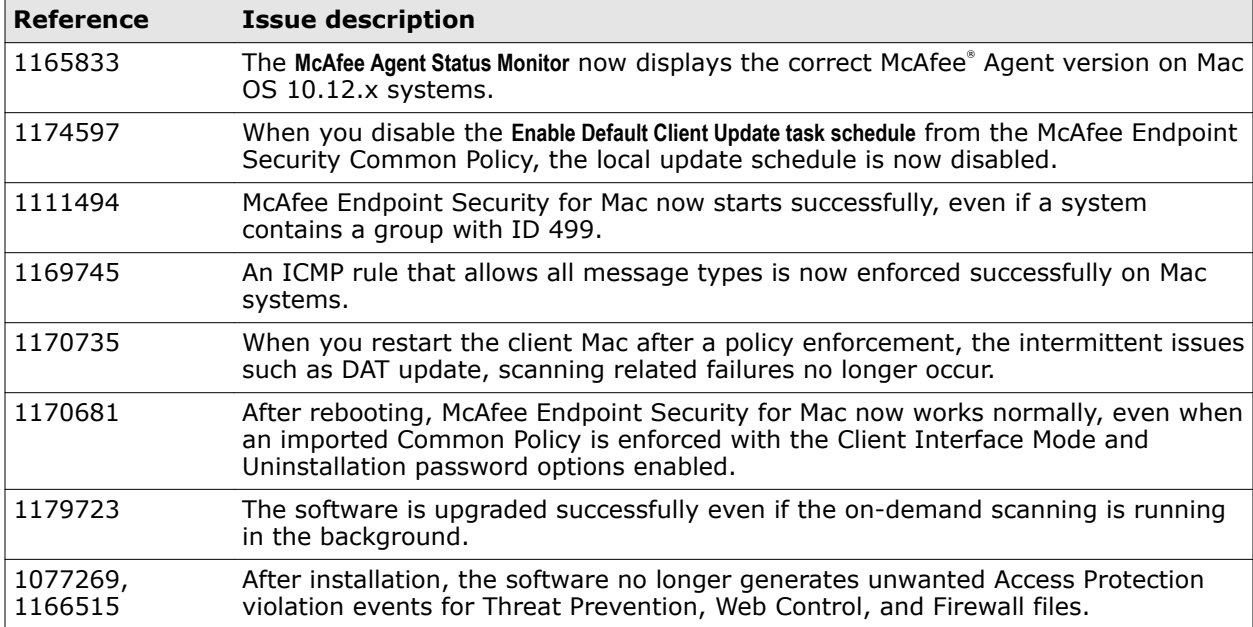

### <span id="page-2-0"></span>**Installation information**

You can install the software on standalone systems or systems managed with McAfee ePO.

#### **Before you begin**

You must upgrade McAfee Agent to version 5.0.4 before upgrading the software. For more information about the McAfee Agent known issues, see [KB83895.](https://kc.mcafee.com/corporate/index?page=content&id=KB83895)

You can upgrade the software from McAfee® Endpoint Protection for Mac 2.3.0, McAfee Endpoint Security for Mac 10.x, and McAfee® VirusScan™ for Mac 9.8.0. For information about installing or upgrading the software, see *McAfee Endpoint Security for Mac 10.2.0 Product Guide.* [PD26509.](https://kc.mcafee.com/corporate/index?page=content&id=PD26509)

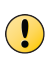

For managed environment, if you have checked in any McAfee Endpoint Security for Mac 10.2.x hotfixes to the Current branch of the Master Repository in McAfee ePO, you must move them to the previous branch.

#### **Known issues**

For a list of known issues in this product release, see this McAfee KnowledgeBase article: [KB85855.](https://kc.mcafee.com/corporate/index?page=content&id=KB85855)

### **Getting product information by email**

The Support Notification Service (SNS) delivers valuable product news, alerts, and best practices to help you increase the functionality and protection capabilities of your McAfee products.

To receive SNS email notices, go to the SNS Subscription Center at [https://](https://sns.secure.intelsecurity.com/signup_login) [sns.secure.intelsecurity.com/signup\\_login](https://sns.secure.intelsecurity.com/signup_login) to register and select your product information options.

### **Find product documentation**

On the **ServicePortal**, you can find information about a released product, including product documentation, technical articles, and more.

#### **Task**

- **1** Go to the **ServicePortal** at<https://support.mcafee.com> and click the **Knowledge Center** tab.
- **2** In the **Knowledge Base** pane under **Content Source**, click **Product Documentation**.
- **3** Select a product and version, then click **Search** to display a list of documents.

© 2017 Intel Corporation

Intel and the Intel logo are trademarks/registered trademarks of Intel Corporation. McAfee and the McAfee logo are trademarks/ registered trademarks of McAfee, Inc. Other names and brands may be claimed as the property of others.

0-00

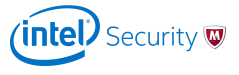